# Drink's

#### Beer's

# **=ALL-INCLUSIVE MENU=**

Can beer Draught beer

#### Vermouth

Martini (dry,bianco,rosso)

## Brandy

Napoleon brandy

#### Vodka

Kiprinski vodka

#### Rum

Valongo dark rum Valongo white rum

#### Gin

Kingston dry gin

# Tequila

**Tequila** white

#### Whisky

Kingrobert whisky Teacher,s whisky

# Liquor

Amaretto
Cream de menthe
Cream de cassis

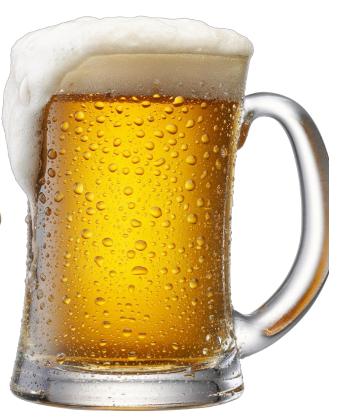

# **=ALL-INCLUSIVE MENU=**

#### House wine

Red wine (1 glass / 1/2 carafe )
White wine (1 glass / 1/2 carafe )
Rose wine (1 glass / 1/2 carafe )

## Hot special

Cup of coffee Cup of tea

# Juices

Apple juice
Orange juice
Mango juice
Pineapple juice
Grapefruit juice
Tomato juice

# Soft drinks

Coca cola
Fanta orange
Sprite
Diet cola
Schweppes soda
Schweppes tonic
Schweppes lemon
Water (500ml & 1.5ml)

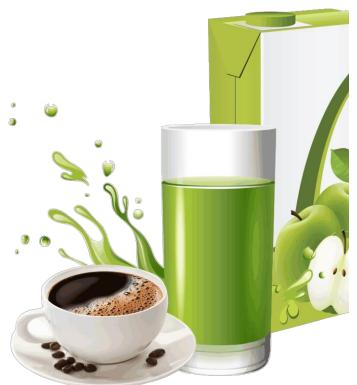

# =ALL-INCLUSIVE MENU= Cocktails

#### Black russian

vodka/kahlua

## Gin/vodka/whisky fizz

lime juice/sugar syrup/soda

#### Lime diaquiri

lime juice/triple sec/white rum

# Mango diaquiri

mango juice/triple sec/white rum

# Manta point

tequila/crean de cacao white pineapple juice/orange juice grenadine syrup

#### Lover special

gin/strawberry liuor/orange juic pineapple juice

#### Bahia

vodka/cream de banana/orang juice passion fruit juice

# **Bloody mary**

vodka/tomato juice/lime juice worcestershir sauce/salt&pepper

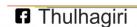

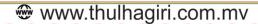

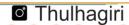

# Margarita =ALL-INCLUSIVE MENU=

tequla / cointreau / lime juice /salt rimmed

#### Coco dream

cream de banana / amaretto/coconu liqueur / fresh cream

#### Pinacolada

white rum / malibu / pineappl juice / coconut powder

#### Island cooler

white rum / cream de menthe / pineapple juce

#### Screw driver

vodka / orange juice

# Tequila surrise

Tequila / orange juice / grenadine

#### Cubalibra

dark rum/cola/lime juice

# Whisky sour

whisky/lime juie/sugar syrup

#### Moktails (non alcoholic)

#### **Cindreller**

orange juice / mango juice / pineapple juice / grenadine syru|
Lemonade

sprite or soda / lime juice

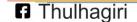

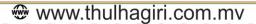

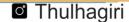

# **=ALL-INCLUSIVE MENU=**

# **Snacks**

#### Sandwich

Beef Sandwich
Cheese Sandwich
Chicken Sandwich
Egg Sandwich
Tuna Sandwich
Tomato & Onion Sandwich

# Toast

Beef Toast
Cheese Toast
Chicken Toast
Egg Toast
Tuna Toast
Tomato & Onion Toast

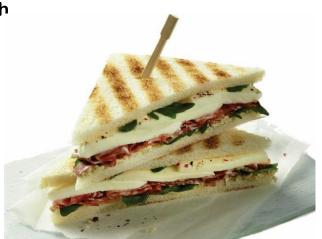

#### Snacks available:

Morning 10h00 till 11h30 Afternoon 15h00 till 17h00